## Package 'fisheye'

January 17, 2022

Version 0.1.0 Description Base maps are transformed to focus on a specific location using an azimuthal logarithmic distance transformation. License GPL-3 **Depends** R  $(>= 3.5.0)$ Imports sf Encoding UTF-8 RoxygenNote 7.1.2 Suggests covr, tinytest NeedsCompilation no Author Timothée Giraud [cre, aut] (<<https://orcid.org/0000-0002-1932-3323>>), Luc Guibard [aut]

Title Transform Base Maps Using Log-Azimuthal Projection

Maintainer Timothée Giraud <timothee.giraud@cnrs.fr>

Repository CRAN

Date/Publication 2022-01-17 08:22:47 UTC

### R topics documented:

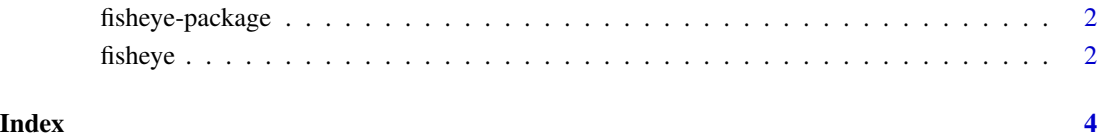

<span id="page-1-0"></span>fisheye-package *Package description*

#### Description

Base maps are transformed to focus on a specific location using an azimuthal logarithmic distance transformation.

#### References

Hägerstrand, T. (1957). Migration and Area: A Survey of a Sample of Swedish Migration Fields and Hypothetical Considerations of their Genesis. Lund Studies in Geography, Series B, Human Geography, Department of Geography, University of Lund, Lund.

fisheye *fisheye*

#### Description

This function transform an sf layer with a fisheye transformation. Several methods are available. This is a visualisation method that should not be used for geospatial calculation (area, distances...). The output sf object has no CRS as it is not relevant.

#### Usage

fisheye(x, centre, method = " $log$ ", k = 1)

#### Arguments

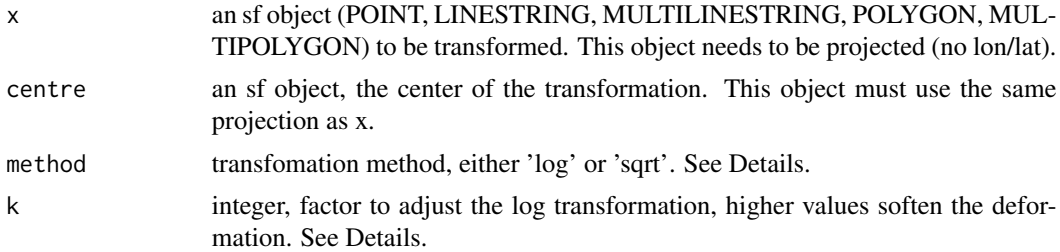

#### Details

The 'log' method transforms distances to center with:  $d' = \log(1 + 10^{-k} * d)$ The 'sqrt' method transforms distances to center with:  $d' = \sqrt{d}$ 

#### Value

A transformed sf object is returned.

#### fisheye 3

#### Examples

```
library(sf)
ncraw <- st_read(system.file("shape/nc.shp", package="sf"), quiet = TRUE)
nc <- st_transform(ncraw, 3857)
ncfe \leq fisheye(nc, centre = nc[100, ], method = 'log', k = 4)
plot(st_geometry(ncfe), col = "grey70", lwd = .2)
plot(st_geometry(ncfe[100,]), col = NA, lwd = 2, border = "red", add = TRUE)
```
# <span id="page-3-0"></span>Index

fisheye, [2](#page-1-0) fisheye-package, [2](#page-1-0)